### Decision Making

#### BUS 735: Business Decision Making and Research

(ロ) (伊)

目

∍

<span id="page-0-0"></span> $2Q$ 

BUS 735: Business [Decision Making](#page-34-0) and Research Decision Making

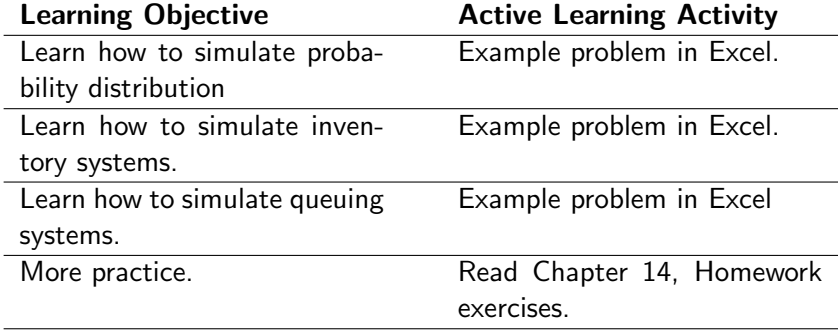

K ロ ⊁ K 個 ⊁ K 差 ≯

- 이동 >

Ē

 $299$ 

- Simulation: drawing random numbers from a probability distribution.
- **Monte Carlo Simulation:** Use simulated data to simply compute means, standard deviations, etc.
- More complicated computations can be made based on the simulated data.

 $\leftarrow$   $\Box$ 

**MANAEN** 

- 
- 

- Simulation: drawing random numbers from a probability distribution.
- **Monte Carlo Simulation:** Use simulated data to simply compute means, standard deviations, etc.
- More complicated computations can be made based on the simulated data.

- イタト イチト イチト

- Simulation: drawing random numbers from a probability distribution.
- **Monte Carlo Simulation:** Use simulated data to simply compute means, standard deviations, etc.
- More complicated computations can be made based on the simulated data.
	- Create linear combinations of variables.
	- Take ratios!

- Simulation: drawing random numbers from a probability distribution.
- **Monte Carlo Simulation:** Use simulated data to simply compute means, standard deviations, etc.
- More complicated computations can be made based on the simulated data.
	- Create linear combinations of variables.
	- Take ratios!

- Simulation: drawing random numbers from a probability distribution.
- **Monte Carlo Simulation:** Use simulated data to simply compute means, standard deviations, etc.
- More complicated computations can be made based on the simulated data.
	- Create linear combinations of variables.
	- **a** Take ratios!

### Example 3/8

- Suppose the MacGuys sell somewhere between 0 and 4 computers each week from their store, according to the probability distribution to the right.
- Computers sell for \$4,300 each.
- Analytically compute the mean and standard deviation for weekly demand for computers.
- Analytically compute the mean and standard deviation for weekly revenue.
- Simulate data for a number of weeks. and compute these same statistics.

**Probability** Distribution:

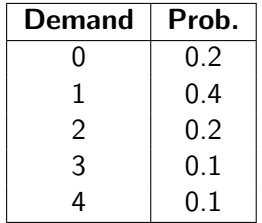

### Example 3/8

- Suppose the MacGuys sell somewhere between 0 and 4 computers each week from their store, according to the probability distribution to the right.
- Computers sell for \$4,300 each.
- Analytically compute the mean and standard deviation for weekly demand for computers.
- Analytically compute the mean and standard deviation for weekly revenue.
- Simulate data for a number of weeks. and compute these same statistics.

**Probability** Distribution:

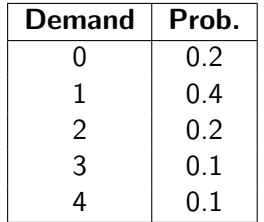

### Example 3/8

- Suppose the MacGuys sell somewhere between 0 and 4 computers each week from their store, according to the probability distribution to the right.
- Computers sell for \$4,300 each.
- Analytically compute the mean and standard deviation for weekly demand for computers.
- Analytically compute the mean and standard deviation for weekly revenue.
- Simulate data for a number of weeks. and compute these same statistics.

**Probability** Distribution:

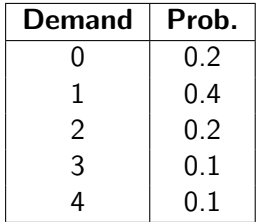

- Suppose the MacGuys sell somewhere between 0 and 4 computers each week from their store, according to the probability distribution to the right.
- Computers sell for \$4,300 each.
- Analytically compute the mean and standard deviation for weekly demand for computers.
- Analytically compute the mean and standard deviation for weekly revenue.
- Simulate data for a number of weeks. and compute these same statistics.

**Probability** Distribution:

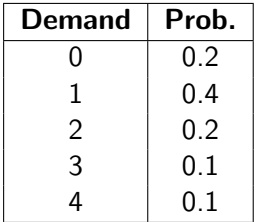

- Suppose the MacGuys sell somewhere between 0 and 4 computers each week from their store, according to the probability distribution to the right.
- Computers sell for \$4,300 each.
- Analytically compute the mean and standard deviation for weekly demand for computers.
- Analytically compute the mean and standard deviation for weekly revenue.
- Simulate data for a number of weeks. and compute these same statistics.

**Probability** Distribution:

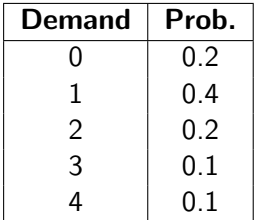

- Suppose there is an inventory cost of \$50 per computer.
- If the company falls short, the company not only fails to make a sale, but is estimated to loose \$500 in future revenue per computer, due to making a customer unhappy.
- Suppose the company orders 1 computer per week.
- Simulate demand for two years (104 weeks), simulate inventory for each week:

Simulate revenue, adjusting for \$50 inventory cost, \$500 shortage cost.

→ (御)> → 君 > → 君 >

- Suppose there is an inventory cost of \$50 per computer.
- If the company falls short, the company not only fails to make a sale, but is estimated to loose \$500 in future revenue per computer, due to making a customer unhappy.
- Suppose the company orders 1 computer per week.
- Simulate demand for two years (104 weeks), simulate inventory for each week:

Simulate revenue, adjusting for \$50 inventory cost, \$500 shortage cost.

イロト イ部 トイモト イモト

- Suppose there is an inventory cost of \$50 per computer.
- If the company falls short, the company not only fails to make a sale, but is estimated to loose \$500 in future revenue per computer, due to making a customer unhappy.
- Suppose the company orders 1 computer per week.
- Simulate demand for two years (104 weeks), simulate inventory for each week:

Simulate revenue, adjusting for \$50 inventory cost, \$500 shortage cost.

スタンスミンスミン

- Suppose there is an inventory cost of \$50 per computer.
- If the company falls short, the company not only fails to make a sale, but is estimated to loose \$500 in future revenue per computer, due to making a customer unhappy.
- Suppose the company orders 1 computer per week.
- Simulate demand for two years (104 weeks), simulate inventory for each week:

 $Inventory<sub>t</sub> = max(Inventory<sub>t-1</sub> - Demand<sub>t-1</sub>, 0) + 1.$ 

Simulate revenue, adjusting for \$50 inventory cost, \$500 shortage cost.

イロト イ部 トイモト イモト

- Suppose there is an inventory cost of \$50 per computer.
- If the company falls short, the company not only fails to make a sale, but is estimated to loose \$500 in future revenue per computer, due to making a customer unhappy.
- Suppose the company orders 1 computer per week.
- Simulate demand for two years (104 weeks), simulate inventory for each week:

Inventory<sub>t</sub> = max(Inventory<sub>t-1</sub> − Demand<sub>t-1</sub>, 0) + 1.

Simulate revenue, adjusting for \$50 inventory cost, \$500 shortage cost.

スタンスミンスミン

- Suppose there is an inventory cost of \$50 per computer.
- If the company falls short, the company not only fails to make a sale, but is estimated to loose \$500 in future revenue per computer, due to making a customer unhappy.
- Suppose the company orders 1 computer per week.
- Simulate demand for two years (104 weeks), simulate inventory for each week:

Inventory<sub>t</sub> = max(Inventory<sub>t-1</sub> − Demand<sub>t-1</sub>, 0) + 1.

• Simulate revenue, adjusting for \$50 inventory cost, \$500 shortage cost.

Revenue $t = (\$4, 300)$  min(Inventory $_t$ , Demand $_t$ )  $-(\$50)$  Inventory $_t (\$500)$  max(Demand $_t-$  Inventory $_t,0)$ 

イロメ イ部メ イヨメ イヨメー

- Suppose there is an inventory cost of \$50 per computer.
- If the company falls short, the company not only fails to make a sale, but is estimated to loose \$500 in future revenue per computer, due to making a customer unhappy.
- Suppose the company orders 1 computer per week.
- Simulate demand for two years (104 weeks), simulate inventory for each week:

Inventory<sub>t</sub> = max(Inventory<sub>t-1</sub> − Demand<sub>t-1</sub>, 0) + 1.

• Simulate revenue, adjusting for \$50 inventory cost, \$500 shortage cost.

 $\mathsf{Revenue}_t = (\$4,300)$  min $(\mathsf{Inventory}_t,\mathsf{Demand}_t)$  $-(\$50)$  Inventory $_t-$  ( $\$500)$  max(Demand $_t-$  Inventory $_t,0)$ 

イロト イ部 トイモト イモト

 $2Q$ 

- A denim manufacturing facility receives yarn at varying time intervals (according to the probability distribution in the following slide).
- Then it dyes the yarn, which takes varying amounts of time according to the second probability distibution (according to the second probability distribution on the following slide).
- If a batch of yarn arrives at the facility, it is possible it must wait for the previous batch to complete.
- It is possible that facility sits not utilized while it waits for another batch of yarn to arrive.
- Calculate the mean and std dev for the total time in the facility (waiting time  $+$  dying time).
- Calculate the mean and std dev for the waiting time.
- Calculate the average number of days per month the facility is idle.  $\mathcal{A} \cap \mathcal{A} \cup \mathcal{A} \neq \mathcal{A}$

つのへ

- A denim manufacturing facility receives yarn at varying time intervals (according to the probability distribution in the following slide).
- Then it dyes the yarn, which takes varying amounts of time according to the second probability distibution (according to the second probability distribution on the following slide).
- If a batch of yarn arrives at the facility, it is possible it must wait for the previous batch to complete.
- It is possible that facility sits not utilized while it waits for another batch of yarn to arrive.
- Calculate the mean and std dev for the total time in the facility (waiting time  $+$  dying time).
- Calculate the mean and std dev for the waiting time.
- Calculate the average number of days per month the facility is idle.  $\mathcal{A} \cap \mathcal{A} \cup \mathcal{A} \neq \mathcal{A}$

つのへ

- A denim manufacturing facility receives yarn at varying time intervals (according to the probability distribution in the following slide).
- Then it dyes the yarn, which takes varying amounts of time according to the second probability distibution (according to the second probability distribution on the following slide).
- If a batch of yarn arrives at the facility, it is possible it must wait for the previous batch to complete.
- It is possible that facility sits not utilized while it waits for another batch of yarn to arrive.
- Calculate the mean and std dev for the total time in the facility (waiting time  $+$  dying time).
- Calculate the mean and std dev for the waiting time.
- Calculate the average number of days per month the facility is idle.  $\mathcal{A} \cap \mathcal{A} \cup \mathcal{A} \neq \mathcal{A}$

- A denim manufacturing facility receives yarn at varying time intervals (according to the probability distribution in the following slide).
- Then it dyes the yarn, which takes varying amounts of time according to the second probability distibution (according to the second probability distribution on the following slide).
- If a batch of yarn arrives at the facility, it is possible it must wait for the previous batch to complete.
- It is possible that facility sits not utilized while it waits for another batch of yarn to arrive.
- Calculate the mean and std dev for the total time in the facility (waiting time  $+$  dying time).
- Calculate the mean and std dev for the waiting time.
- Calculate the average number of days per month the facility is idle.  $\mathcal{A}$  and  $\mathcal{A}$  in  $\mathcal{A}$  . If  $\mathcal{A}$

- A denim manufacturing facility receives yarn at varying time intervals (according to the probability distribution in the following slide).
- Then it dyes the yarn, which takes varying amounts of time according to the second probability distibution (according to the second probability distribution on the following slide).
- If a batch of yarn arrives at the facility, it is possible it must wait for the previous batch to complete.
- It is possible that facility sits not utilized while it waits for another batch of yarn to arrive.
- Calculate the mean and std dev for the total time in the facility (waiting time  $+$  dying time).
- Calculate the mean and std dev for the waiting time.
- Calculate the average number of days per month the facility is idle.  $\mathcal{A}$  and  $\mathcal{A}$  in  $\mathcal{A}$  . If  $\mathcal{A}$

- A denim manufacturing facility receives yarn at varying time intervals (according to the probability distribution in the following slide).
- Then it dyes the yarn, which takes varying amounts of time according to the second probability distibution (according to the second probability distribution on the following slide).
- If a batch of yarn arrives at the facility, it is possible it must wait for the previous batch to complete.
- It is possible that facility sits not utilized while it waits for another batch of yarn to arrive.
- Calculate the mean and std dev for the total time in the facility (waiting time  $+$  dying time).
- Calculate the mean and std dev for the waiting time.
- Calculate the average number of days per month the facility is idle.  $\mathcal{A}$  and  $\mathcal{A}$  in  $\mathcal{A}$  . If  $\mathcal{A}$

- A denim manufacturing facility receives yarn at varying time intervals (according to the probability distribution in the following slide).
- Then it dyes the yarn, which takes varying amounts of time according to the second probability distibution (according to the second probability distribution on the following slide).
- If a batch of yarn arrives at the facility, it is possible it must wait for the previous batch to complete.
- It is possible that facility sits not utilized while it waits for another batch of yarn to arrive.
- Calculate the mean and std dev for the total time in the facility (waiting time  $+$  dying time).
- Calculate the mean and std dev for the waiting time.
- Calculate the average number of days per month the facility is idle.  $\mathcal{A}$  and  $\mathcal{A}$  in  $\mathcal{A}$  . If  $\mathcal{A}$

#### Distribution of Arrival Intervals:

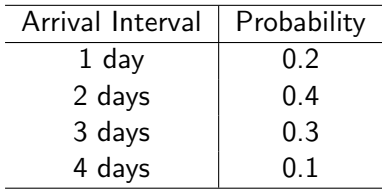

#### Distribution of Dying Times:

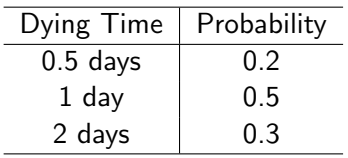

イロン イ母ン イヨン イヨン

目

 $2Q$ 

#### $\bullet$  Simulate Interval<sub>i</sub>.

- 2 Arrival<sub>i</sub> = Arrival<sub>i−1</sub> + Interval<sub>i</sub>.
- 3 Waiting $_i = max(Finish_{i-1} Arrival_i, 0)$
- $\triangleleft$  Idle<sub>i</sub> = max(Arrival<sub>i</sub> − Finish<sub>i−1</sub>, 0)
- **5** Simulate Dying $_i$ .
- **TimeSystem**<sub>i</sub> = Waiting<sub>i</sub> + Dying<sub>i</sub>
- **1** Finish<sub>i</sub> = Arrival<sub>i</sub> + TimeSystem<sub>i</sub>

- $\bullet$  Simulate Interval<sub>i</sub>.
- **2** Arrival<sub>i</sub> = Arrival<sub>i−1</sub> + Interval<sub>i</sub>.
- 3 Waiting $_i = max(Finish_{i-1} Arrival_i, 0)$
- $\triangleleft$  Idle<sub>i</sub> = max(Arrival<sub>i</sub> − Finish<sub>i−1</sub>, 0)
- **5** Simulate Dying $_i$ .
- **TimeSystem**<sub>i</sub> = Waiting<sub>i</sub> + Dying<sub>i</sub>
- **1** Finish<sub>i</sub> = Arrival<sub>i</sub> + TimeSystem<sub>i</sub>

- $\bullet$  Simulate Interval<sub>i</sub>.
- **2** Arrival<sub>i</sub> = Arrival<sub>i−1</sub> + Interval<sub>i</sub>.
- 3 Waiting $_{i}=max(Finish_{i-1}-Arrval_{i},0)$
- $\triangleleft$  Idle<sub>i</sub> = max(Arrival<sub>i</sub> − Finish<sub>i−1</sub>, 0)
- **5** Simulate Dying $_i$ .
- **TimeSystem**<sub>i</sub> = Waiting<sub>i</sub> + Dying<sub>i</sub>
- **1** Finish<sub>i</sub> = Arrival<sub>i</sub> + TimeSystem<sub>i</sub>

- $\bullet$  Simulate Interval<sub>i</sub>.
- **2** Arrival<sub>i</sub> = Arrival<sub>i−1</sub> + Interval<sub>i</sub>.
- 3 Waiting $_{i}=max(Finish_{i-1}-Arrval_{i},0)$

$$
\bullet \ \mathsf{Idle}_i = \mathsf{max}(\mathsf{Arrival}_i - \mathsf{Finish}_{i-1}, 0)
$$

- **5** Simulate Dying $_i$ .
- **TimeSystem**<sub>i</sub> = Waiting<sub>i</sub> + Dying<sub>i</sub>
- **1** Finish<sub>i</sub> = Arrival<sub>i</sub> + TimeSystem<sub>i</sub>

つくい

- $\bullet$  Simulate Interval<sub>i</sub>.
- **2** Arrival<sub>i</sub> = Arrival<sub>i−1</sub> + Interval<sub>i</sub>.
- 3 Waiting $_{i}=max(Finish_{i-1}-Arrval_{i},0)$
- $\textbf{4}$  Idle<sub>i</sub> = max(Arrival<sub>i</sub> − Finish<sub>i-1</sub>, 0)
- $\bullet$  Simulate Dying $_i.$
- **TimeSystem**<sub>i</sub> = Waiting<sub>i</sub> + Dying<sub>i</sub>
- $\textsf{Finish}_i = \textsf{Arrival}_i + \textsf{TimeSystem}_i$

つくい

- $\bullet$  Simulate Interval<sub>i</sub>.
- **2** Arrival<sub>i</sub> = Arrival<sub>i−1</sub> + Interval<sub>i</sub>.
- 3 Waiting $_{i}=max(Finish_{i-1}-Arrval_{i},0)$

• 
$$
label_i = max(Arrival_i - Finish_{i-1}, 0)
$$

- $\bullet$  Simulate Dying $_i.$
- **TimeSystem**<sub>i</sub> = Waiting<sub>i</sub> + Dying<sub>i</sub>

$$
•\text{ Finish}_i = \text{Arrival}_i + \text{TimeSystem}_i
$$

つくい

∢ A ⊳

- $\bullet$  Simulate Interval<sub>i</sub>.
- **2** Arrival<sub>i</sub> = Arrival<sub>i−1</sub> + Interval<sub>i</sub>.
- 3 Waiting $_{i}=max(Finish_{i-1}-Arrval_{i},0)$

$$
\bullet \ \mathsf{Idle}_i = \mathsf{max}(\mathsf{Arrival}_i - \mathsf{Finish}_{i-1}, 0)
$$

- $\bullet$  Simulate Dying $_i.$
- **TimeSystem**<sub>i</sub> = Waiting<sub>i</sub> + Dying<sub>i</sub>
- **T** Finish<sub>i</sub> = Arrival<sub>i</sub> + TimeSystem<sub>i</sub>

つくい

<span id="page-34-0"></span> $2Q$ 

- End of Chapter 14 (pages 665-666), problems 7 and 8.
- Due Tuesday, November 6, before class.
- Type up answers in a Microsoft Word file, include your Excel file.

 $\leftarrow$   $\Box$   $\rightarrow$ 

• Upload to D2L dropbox.